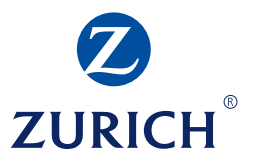

# **FAQ zur Zurich PostBox**

Ihre Post kommt online, schnell, einfach, zuverlässig

## **Hintergrund:**

**FAQ (Frequently Asked Questions) dienen als Leitfaden, schnell einzelne Fragen zu beantworten.**

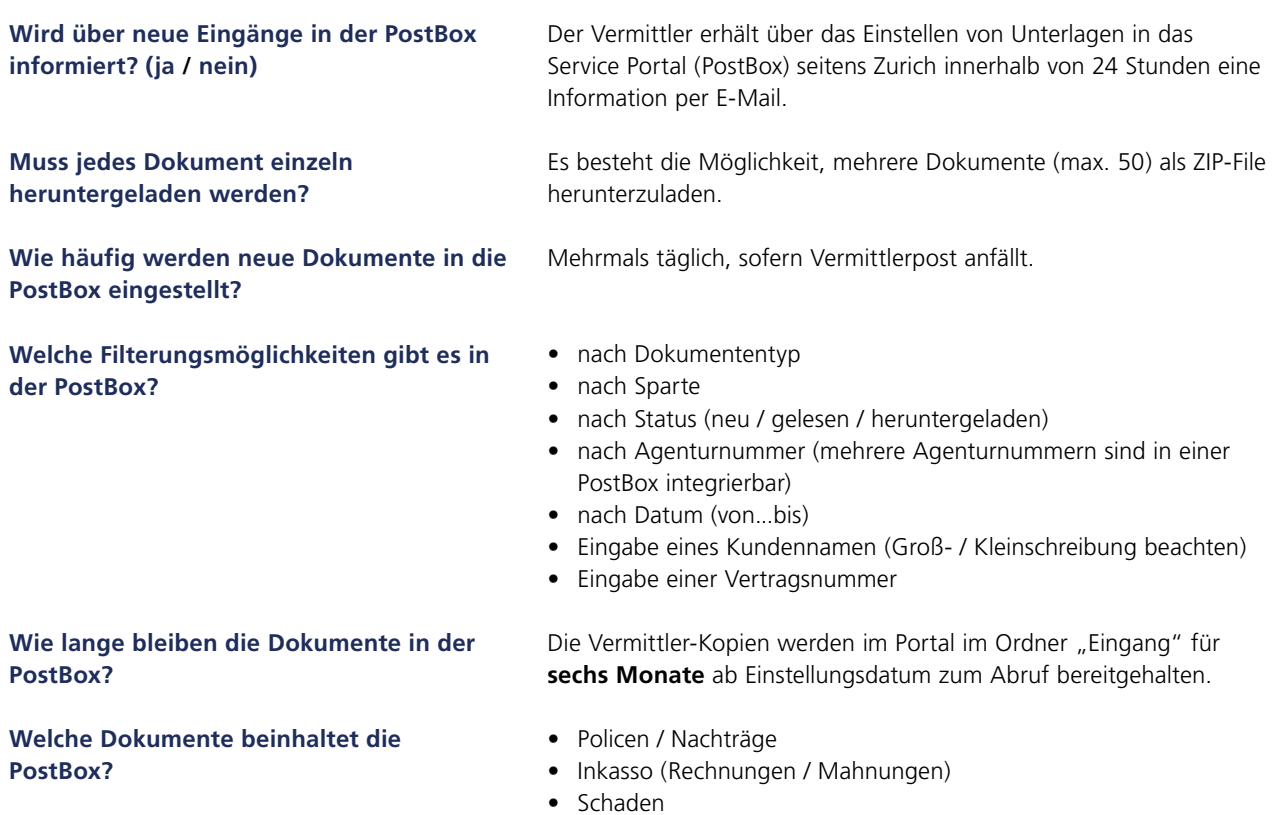

- Regulierung (Life)
- Wertbestätigung / Dynamikankündigung

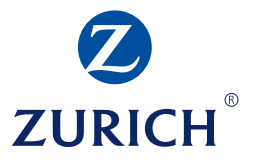

## **Gibt es die Möglichkeit, die Unterlagen zusätzlich in Papierform zu erhalten?**

**Ist die Nutzung der PostBox kostenpflichtig?**

**Wie lange bleiben die Dokumente in der PostBox (Löschfristen)?**

Die über das Service Portal (PostBox) bereitgestellten Unterlagen werden seitens Zurich dem Vermittler nicht mehr in Papierform zur Verfügung gestellt.

Die Bereitstellung des Service Portals (PostBox) bzw. die Nutzung des Service Portals (PostBox) erfolgt seitens Zurich gegenüber dem Vermittler kostenfrei.

## Die in das Service Portal (PostBox) eingestellten Unterlagen unterliegen aktuell folgenden Löschfristen:

## Ordner "Eingang":

Die Vermittler-Kopien werden im Portal im Ordner "Eingang" für **sechs Monate** ab Einstellungsdatum zum Abruf bereitgehalten. Danach werden sie automatisch gelöscht und sind nicht mehr wiederherstellbar. Ab dem 14. Tag vor Ablauf dieser Frist wird die Agentur täglich per Mail auf die in Kürze ablaufende Frist hingewiesen. Danach werden sie automatisch gelöscht und sind nicht mehr wiederherstellbar.

#### Ordner "Zwischen-Ablage":

Die Vermittler-Kopien werden im Portal im Ordner "Zwischen-Ablage" für **sechs Monate** ab Einstellungsdatum zum Abruf bereitgehalten. Danach werden sie automatisch gelöscht und sind nicht mehr wiederherstellbar. Ab dem 14. Tag vor Ablauf dieser Frist wird die Agentur täglich per Mail auf die in Kürze ablaufende Frist hingewiesen. Danach werden sie automatisch gelöscht und sind nicht mehr wiederherstellbar.

## Ordner "Download":

Die Vermittler-Kopien werden im Portal im Ordner "Download" für **14 Tage** ab dem Datum, an dem die Vermittler-Kopien heruntergeladen wurden, zum Abruf bereitgehalten. Danach werden sie automatisch gelöscht und sind nicht mehr wiederherstellbar.

## Ordner "Papierkorb":

Die Vermittler-Kopien werden im Portal im Ordner "Papierkorb" noch für **14 Tage** ab dem Datum, an dem die Unterlagen in den elektronischen Papierkorb verschoben (und damit der Löschung zugeführt) wurden, bereitgehalten. Danach werden sie automatisch gelöscht und sind nicht mehr wiederherstellbar.

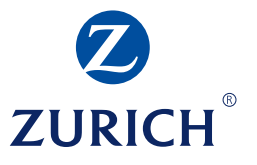

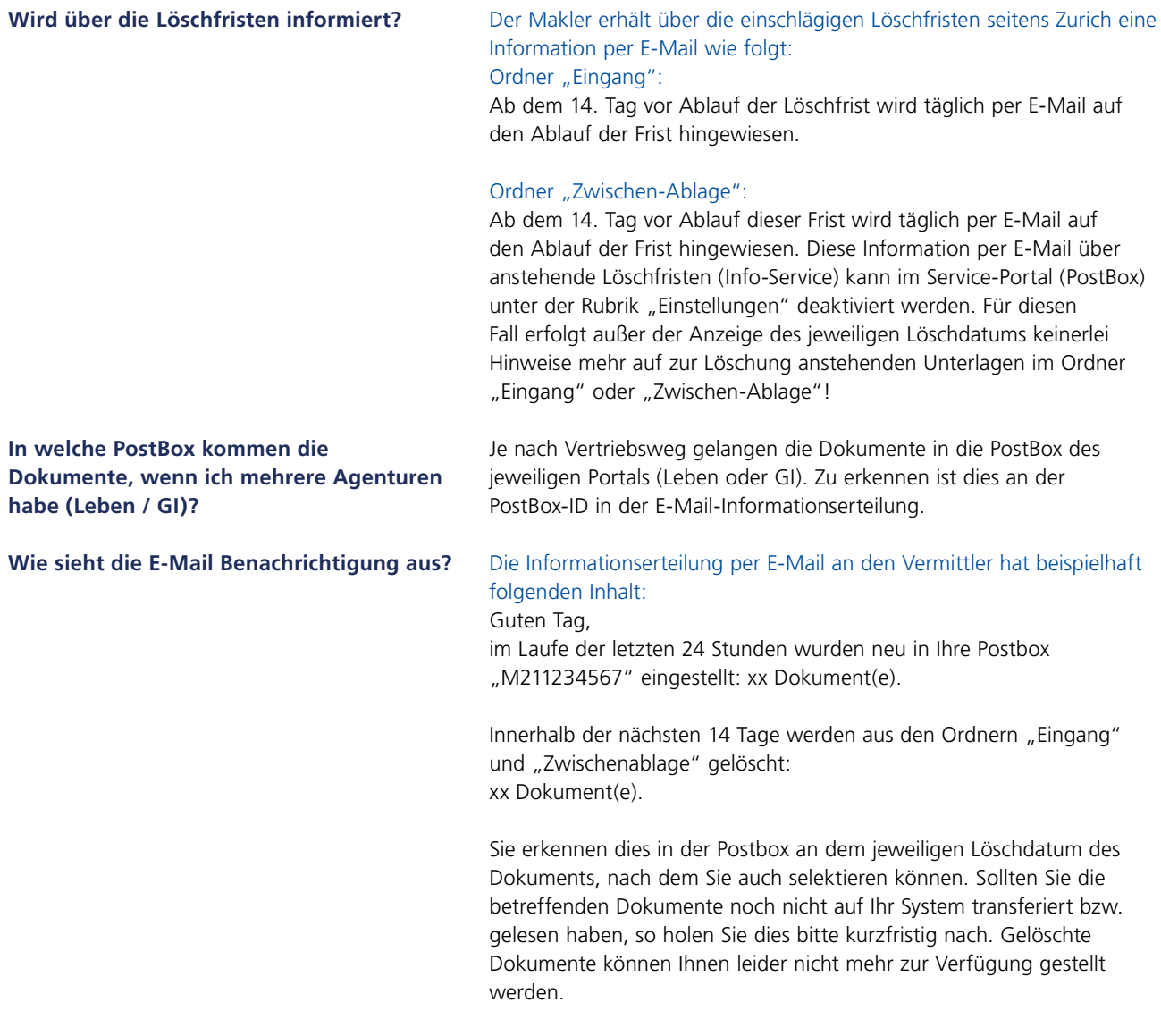

Mit freundlichen Grüßen Ihre Zurich Gruppe Deutschland

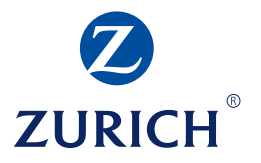

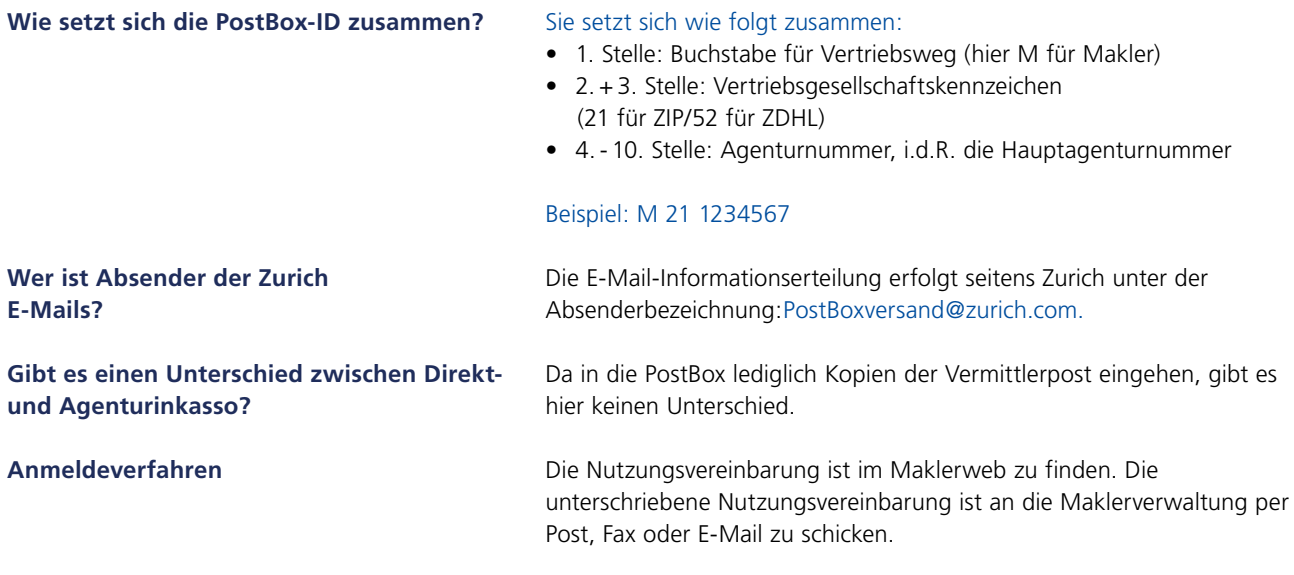

**Zurich Gruppe Deutschland** Solmsstraße 27-37 60486 Frankfurt am Main www.maklerweb.de

Änderungen vorbehalten. Die Produktbeschreibungen ersetzen nicht die Versicherungsbedingungen.